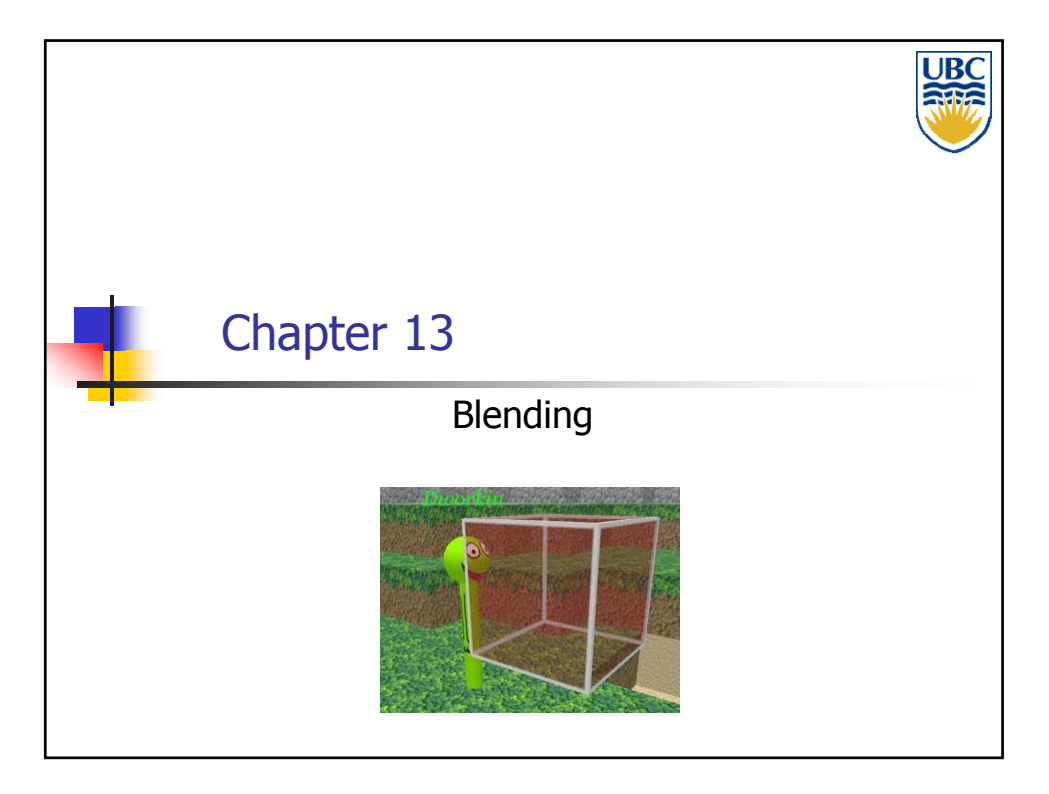

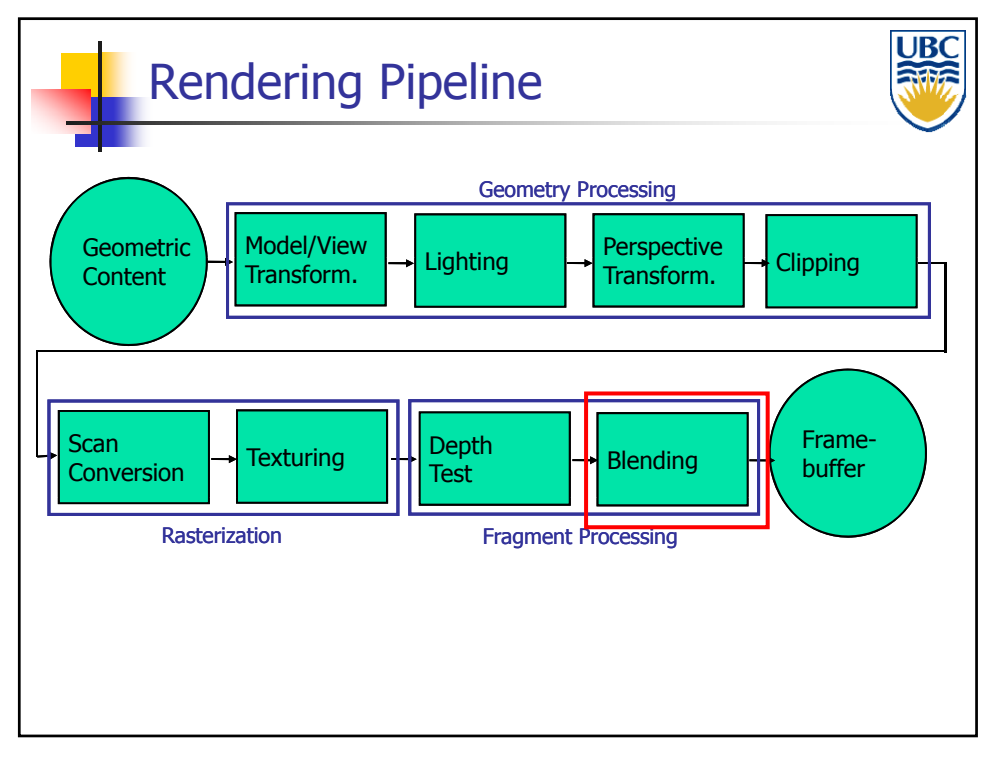

**Copyright Alla Sheffer UBC 2011**

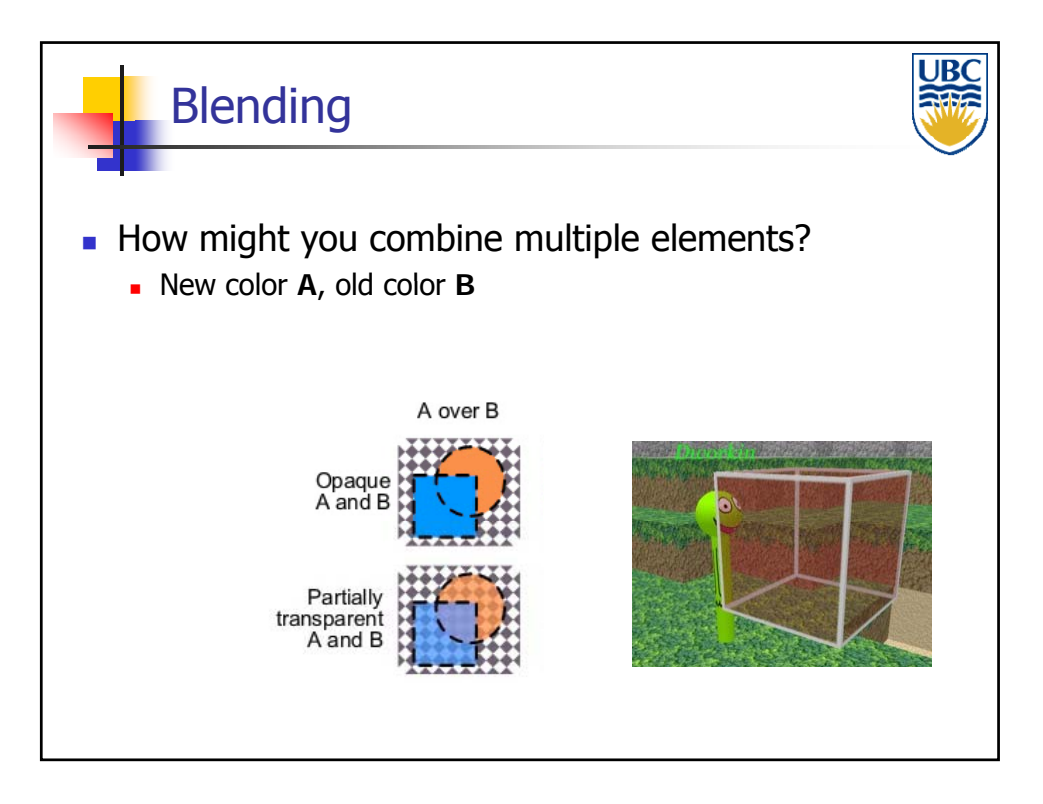

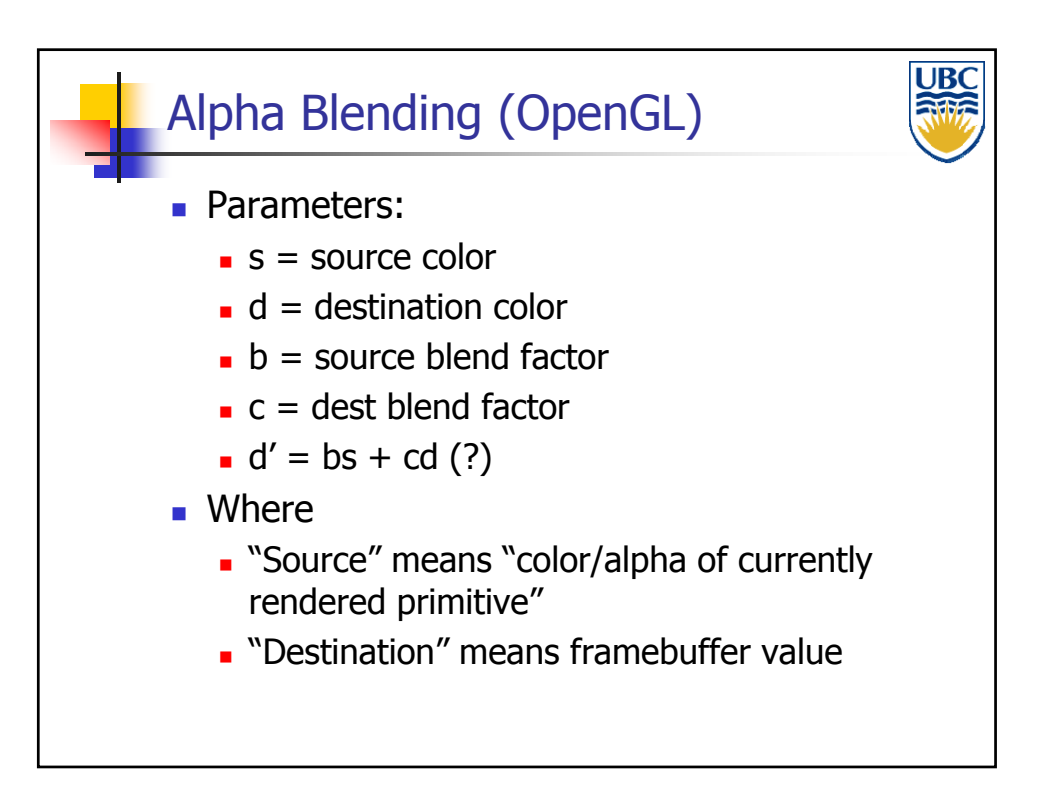

**Copyright Alla Sheffer UBC 2011**

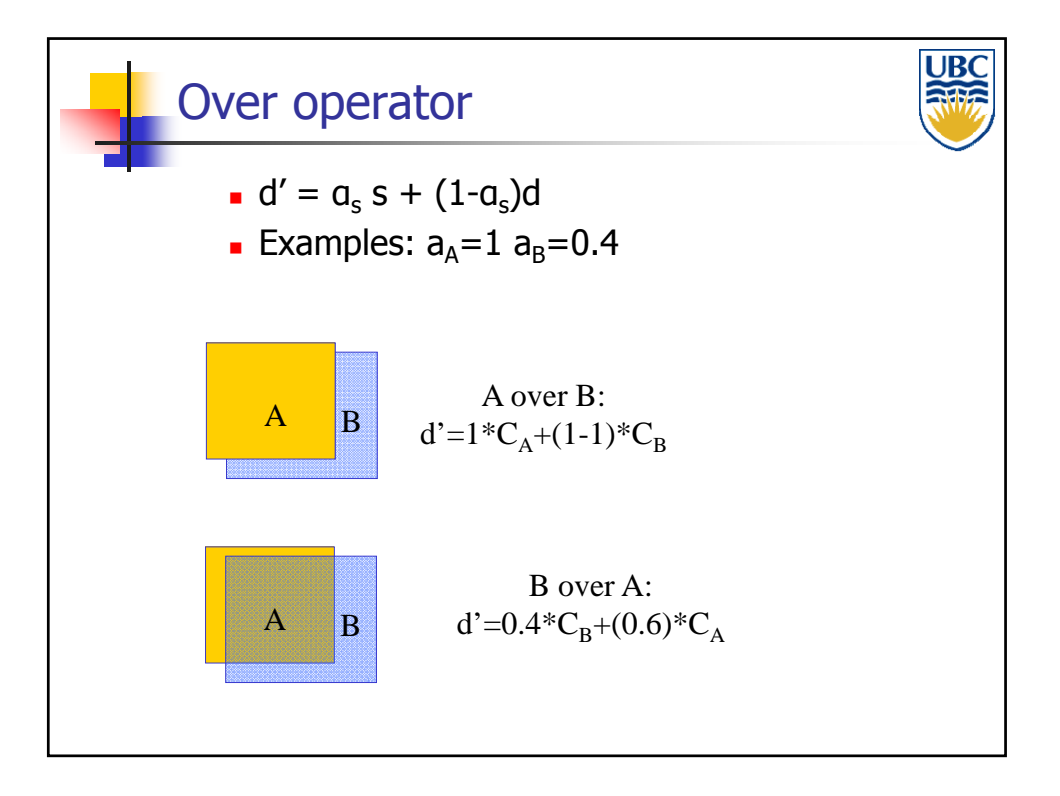

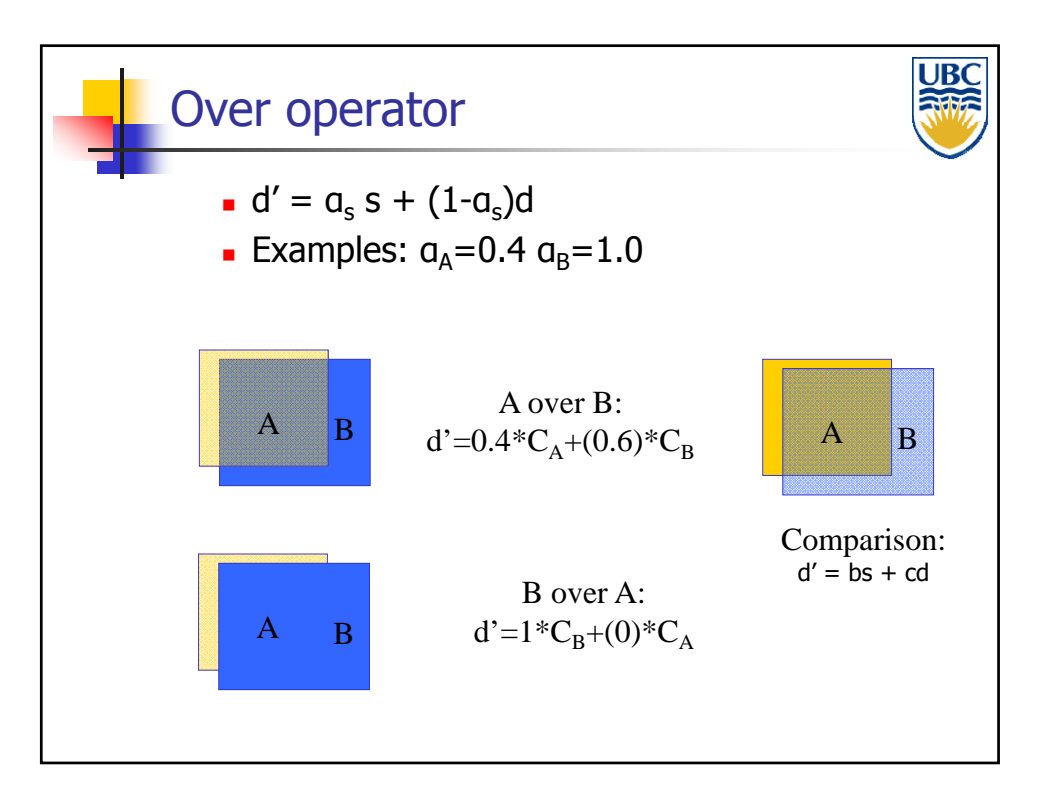

**Copyright Alla Sheffer UBC 2011**

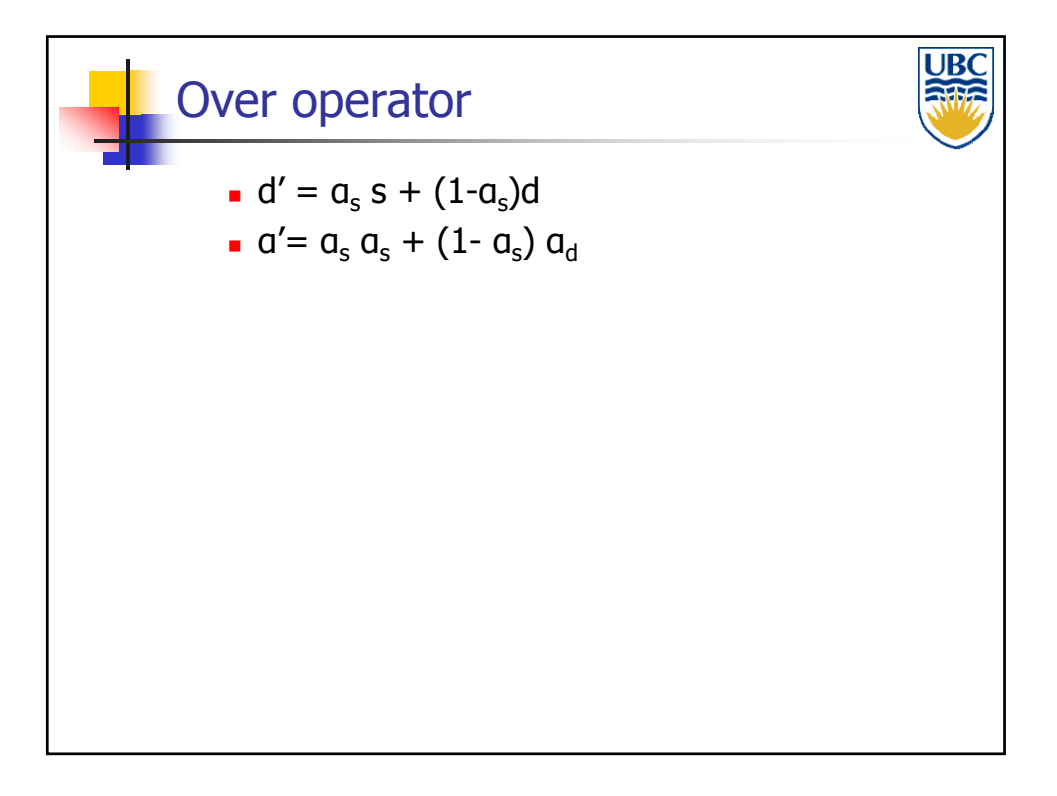

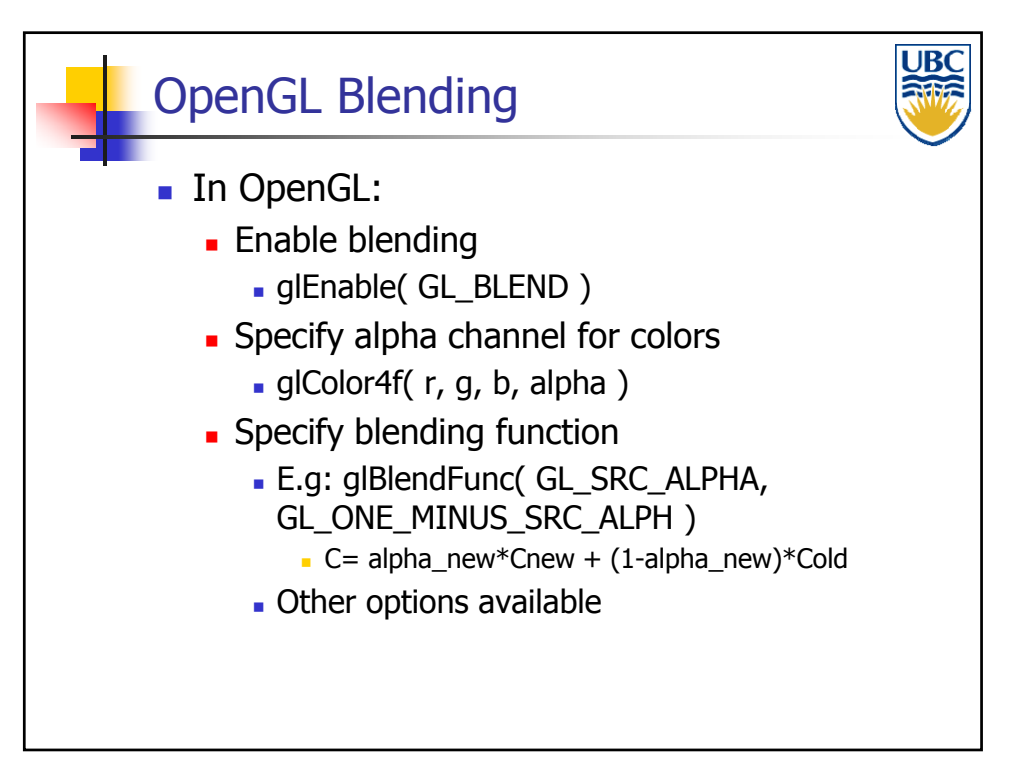

**Copyright Alla Sheffer UBC 2011**

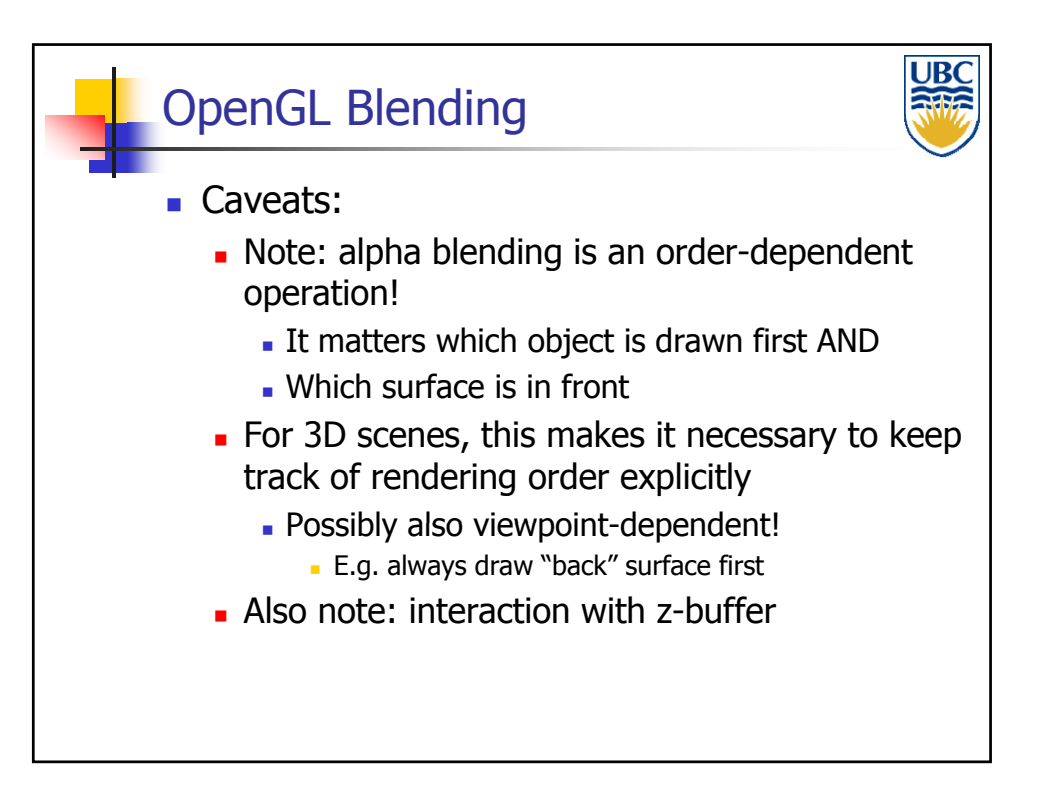

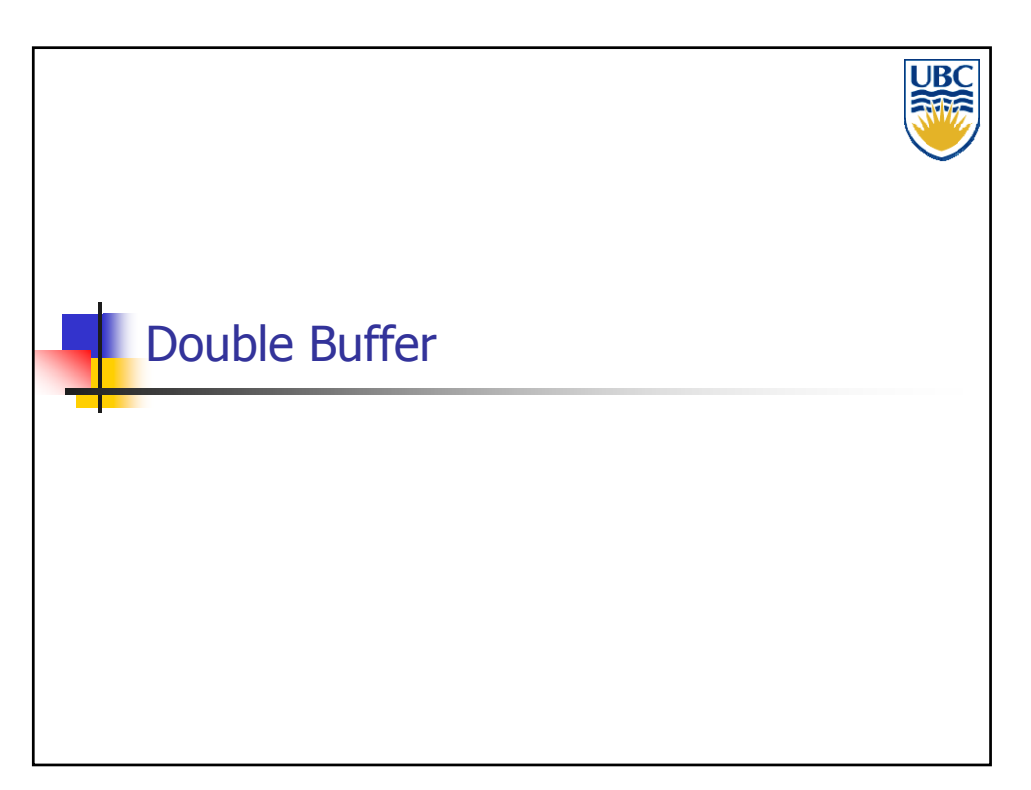

**Copyright Alla Sheffer UBC 2011**

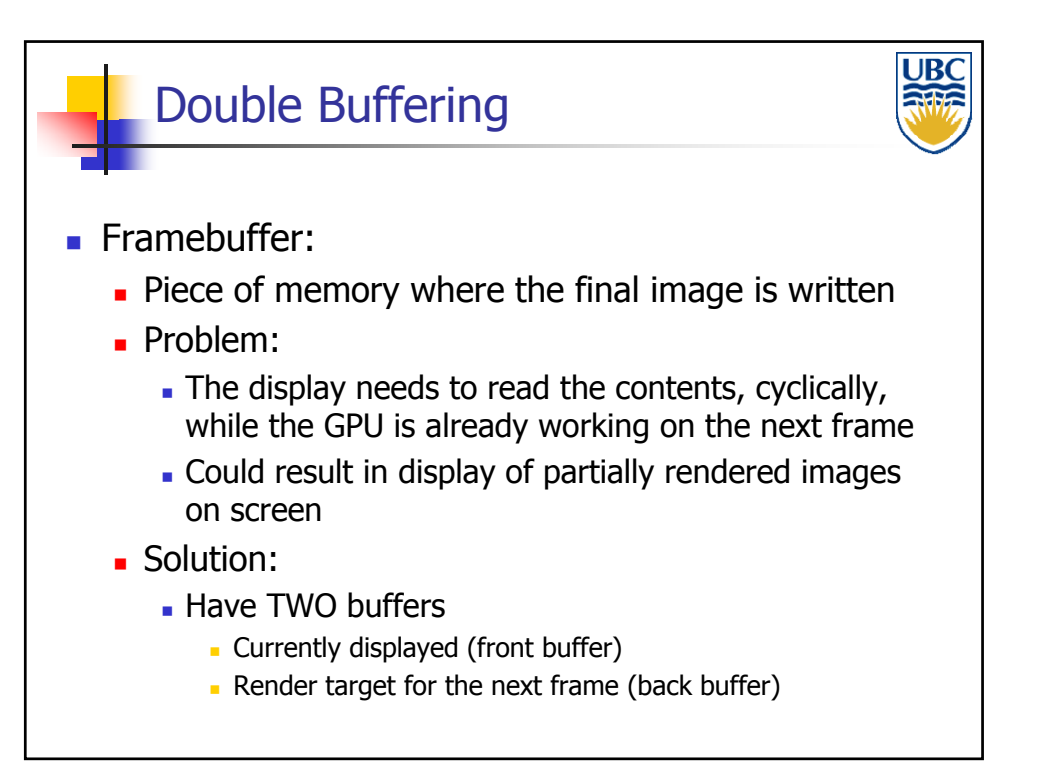

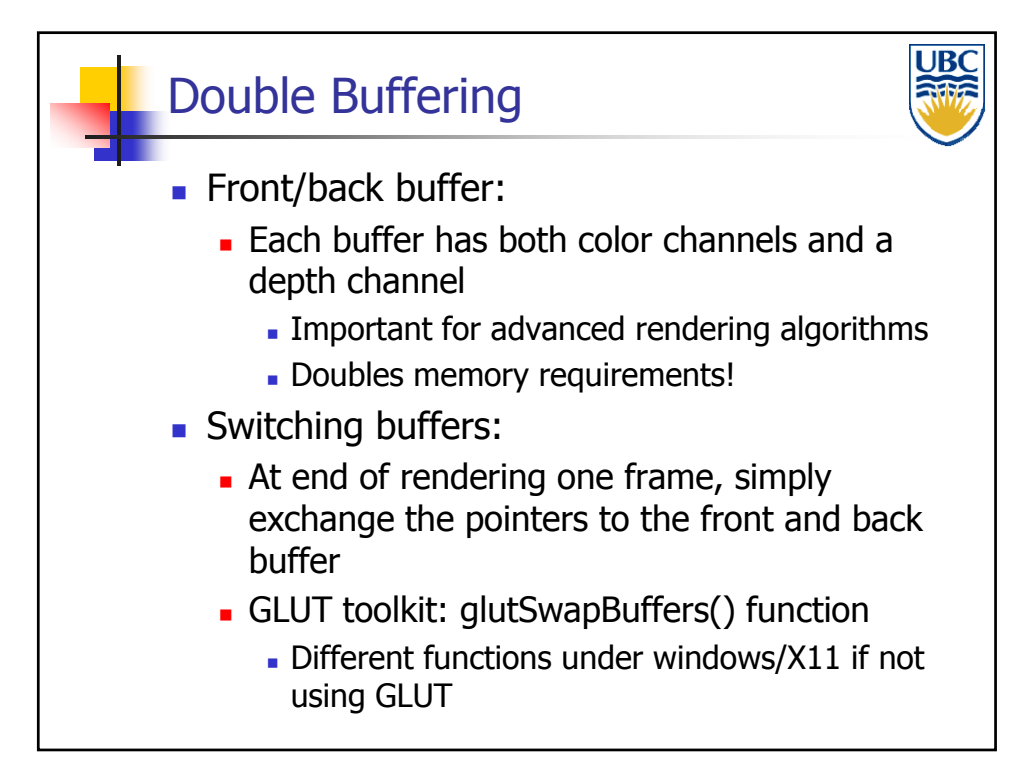

**Copyright Alla Sheffer UBC 2011**